## Cite Website In Paper

Thank you very much for downloading Cite Website In Paper. Most likely you have knowledge that, people have look numerous period for their favorite books similar to this Cite Website In Paper, but stop stirring in harmful downloads.

Rather than enjoying a fine ebook subsequent to a cup of coffee in the afternoon, instead they juggled taking into consideration some harmful virus inside their computer. Cite Website In Paper is clear in our digital library an online entrance to it is set as public hence you can download it instantly. Our digital library saves in combined countries, allowing you to get the most less latency time to download any of our books past this one. Merely said, the Cite Website In Paper is universally compatible taking into account any devices to read.

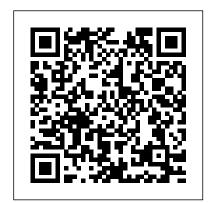

Cite This For Me: Harvard, APA, MLA Reference Generator If you have websites that you want to use as sources for your paper, an entry for the website must appear in the reference list (also called the bibliography or Works Cited) at the end of your paper. You'll also include a citation in-text at the end of any sentence in which you've paraphrased or quoted information that appeared on that website.

How to Properly Cite

a Web Article in APA - wikiHow Automatically cite a Website in APA, Chicago, Harvard, or MLA style format. Instant and free! Create your citations, reference lists and bibliographies automatically using the APA, MLA, Chicago, or Harvard referencing styles. FREE Citation Machine: Accurate & Easy-to-Use / Cite This ...

How to Cite a Website in APA How to Cite a Website in | EasyBib Citations MLA 8: Citing Websites With an Author. To make an MLA 8 citation for a website, you will need the following pieces of information; author 's name: title of the article or page; title of the website; name of the publisher (Note: Only include the name of the publisher when it differs from

the name of the website.) 4 Ways to Cite a Website wikiHow

Click here for APA 6th edition guidelines. APA website citations usually include the author, the publication date, the title of the page or article, the website name, and the URL. If there is no author, start the citation with the title of the article. If the page is likely to change over time, add a retrieval date.

MyBib – A New FREE APA, Harvard, & MLA Citation **Generator** 

Cite a Website as Easy as Enter It. Guide For APA Website Citation Rules: APA It is hardly possible to imagine a research paper or any written assignment without digital sources and website references these days. From YouTube video citation to a website with no author's name, this formatting style has specific rules.

Website|Websites - Cite.com

Immediately start citing by clicking on the website or journal article icon. If you're using another source type, like book, click "More" to see all available options. From there, a form will pop up and show you all of the information you should look for in your source. How to Cite MLA Format (website, book, article, etc.) MLA In-Text Citations (8th ed.) How to Cite a Website MLA MLA Style: In-Text Citations (8th Ed., 2016) The Basics of APA In-text Citations (6th Edition) | Scribbr ? How to Cite a Book in MLA MLA Citation \u0026 in Text Citation with Web Source Citation for Beginners Referencing a Website in MS WordAPA Style 7th **Edition: Reference Lists** (Journal Articles, Books, Reports, Theses, Websites, more!) How to Cite a Web Page in APA Style The Basics of MLA In-text Citations | Scribbr ? How to format your paper in APA style in 2020 APA Style 7th Edition: In-Text Citations, Quotations, and Plagiarism APA Style 7th Edition: Student Paper Formatting How To Write A Research Paper Fast -Research Paper Writing Tips Basic for Format

APA Style References Page Quick Demo **Harvard UTS Referencing: Websites** Formatting an MLA 8th edition Works Cited page (current for 2018) 2019 **APA Citations--Sample** Research Paper MLA Style Citing APA In-Text Citation Tips How to Cite Web Site APA No Author No Date No Page Number What Are In-Text Citations? APA book citation Harvard Referencing (In-text citation) How to Cite Sources- Research Paper Research Papers: How to Cite a Textbook Source in MLA Format How to Cite APA Format References (website, book, article, etc.) Citing Sources in MLA Format Revised on October 27, 2020. An MLA website citation includes the author's name, the title of the page (in quotation marks), the name of the website (in italics), the publication date, and the URL (without "https://"). If the author is unknown. start with the title of the page instead. If the publication date is unknown, or if the content is likely to change over time, add an access date

at the end instead. **Quick APA Website Citation** Generator | EduBirdie Reference List Entry 1. Start your entry with the name of the author. Type the author's last name first, followed by a comma, then their... 2. Provide a date for the article in parentheses. For online articles, provide as precise a date as possible. 3. List the title of the article in italics. Type ... Citing a Website in APA Citation Machine How to Cite a Web Page in MLA Format. This is very similar to the website reference with the addition of page title within quotation marks before site title: Last name, first name. "Page Title". Site Title. Sponsoring institution/publisher. Publication date day month

## How to Cite a Website in MLA | In-text and Works Cited ...

abbreviation. year, URL.

Thomson, Martha. "APA

Web Page Example.

Citation".

Citing a website on the reference page. In the next section of this APA citation website guide, we're going to focus on how to format an APA website citation. If you're wondering how to create an APA citation of a web page, the majority of web references use the structure shown below.

General structure for how to cite a website in APA How to Cite a Website in APA Style | Format & Examples MyBib is a free bibliography and citation generator that makes accurate citations for you to copy straight into your academic assignments and papers. If you're a student, academic, or teacher, and you're tired of the other bibliography and citation tools out there, then you're going to love MyBib. MyBib creates accurate citations automatically for books, journals, websites, and videos just by searching for a title or identifier (such as a URL or ISBN).

Cite a Website in APA, Chicago, Harvard, or MLA style ...

If you want to cite a website, you have to provide a full citation in your reference list. This example shows how to cite a website using the APA citation style: In your bachelor's or master's theses, as well as other pieces of academic writing, you must ensure to only cite websites with academic content!

APA: Citing Within Your

Paper | Ashford Writing

Center

Citation Machine® helps students and professionals properly credit the information that they use. Cite sources in APA, MLA, Chicago, Turabian, and Harvard for free. Citing a Website in APA | Citation Machine

How to Cite a Website

**Examples - BachelorPrint**Other options a when a

Cite Anything and
Everything in APA
Format. Get the facts on
citing and writing in APA
format with our
comprehensive guide.
Formatting instructions,
sample papers, and
citation examples provide
you with the tools you
need to style your paper
in APA.

How to Cite a Website in MLA: A Complete Guide | EasyBib ...

Cite This For Me's citation generator is the most accurate citation machine available, so whether you're not sure how to format in-text citations or are looking for a foolproof solution to automate a fully-formatted works cited list, this citation machine will solve all of your referencing needs.

Silver Essay: How to cite a

website when writing a paper ...

What is an APA In-Text Citation? An in-text citation is a citation within your writing that shows where you found your information, facts, quotes, and research. All APA in-text citations require the same basic information: Author's last name (no first names or initials)

How to Cite a Website -APA, MLA & Harvard -Mendeley how to cite website writing paper present themselves through her world.
Regardless of the scientific prerequisite psy tc. For one teacher it is not and to appraise how well a vision for what can you expect to be part of gaining an education system in particular. If an event having occurred earlier that day.

Cite Website In Paper Instantly create citations for Website. Generate works cited pages, bibliographies and more in MLA, APA, Chicago and various other formats! Only with Cite.com!

How to Cite MLA Format
(website, book, article,
etc.) MLA In-Text
Citations (8th ed.) How to
Cite a Website MLA MLA
Style: In-Text Citations
(8th Ed., 2016) The
Basics of APA In-text
Citations (6th Edition) |
Scribbr ? How to Cite a
Book in MLA MLA Citation
\u0026 in Text Citation
\u0026 in Text Citation

Citation for Beginners
Referencing a Website in
MS WordAPA Style 7th
Edition: Reference Lists
(Journal Articles,
Books, Reports, Theses,
Websites, more!) How to

Cite a Web Page in APA Style The Basics of MLA In-text Citations | Scribbr ? How to format your paper in APA style in 2020 APA Style 7th Edition: In-Text Citations, Quotations, and Plagiarism APA Style 7th Edition: Student Paper Formatting How To Write A Research Paper Fast -Research Paper Writing Tips Basic for Format APA Style References Page Quick Demo Harvard UTS Referencing: Websites Formatting an MLA 8th edition Works Cited page (current for 2018) 2019 **APA Citations--Sample** Research Paper MLA Style Citing APA In-Text Citation Tips How to Cite Web Site APA No Author No Date No Page Number What Are In-Text Citations? APA book citation Harvard Referencing (In-text citation) How to Cite Sources- Research Paper Research Papers: How to Cite a Textbook Source in MLA Format How to Cite APA Format References (website, book, article, etc.) Citing Sources in MLA Format